#### **MARKING SCHEME**

# COMPUTER SCIENCE (083)\_XII

#### 2014-15

#### SECTION - A

Q. 1.a Ordinary function: These are function define anywhere in the program and called directly using function name.

```
Example
void cube (int x)
cout << x * x * x;
void main()
int a;
cin>>a;
cube (a); //Function call.
Member function: These are function define inside the class and called using
object.
class A
{ int x;
public:
void cube ()
    cout << x * x * x;
};
void main ()
       A1;
      A1.cube(); //Function call
( ½ Mark for each correct explanation and ½ Mark for each correct example of
ordinary and member function)
(i) getchar ()
(ii) isalnum ()
( ½ Mark for writing each correct library function name)
# include < iostream.h >
```

b.

C.

# include < math.n >

```
# define PI 3.14

void main()

{

float r, a;

cout << "enter any radius";

cin >>r;

a = pI * pow (r, 2);

cout << "Area =" << a;

}

( ½ Mark for each correction).
```

d. Text = tMKCM@IMJGCRNew Text = CM@IMJGCRlast Text = IMJGCR

[ 1 Mark for first line ½ Mark for second line ½ Mark for third line]

e. 5:B:55 1:B:50 5:C:85

[1 Mark for each correct line of output]

f. (iii) O – R – A – G –

Minimum L value – 5

Maximum L value – 8

[1 Mark for correct option ½ Mark for each min and max value of L]

Q. 2. a Encapsulation: Wrapping up of data and associated function into a single group is called encapsulation.

Abstraction: Act of representing essential feature without including background detail is called abstraction.

In C++ encapsulation is implemented by using class and abstraction is implanted by using private access mode.

<u>Ex.</u>

class Stu

```
{
                         int rollno;
           Abstraction char name[20];
                         float fees;
                                                  Encapsulation
                         public:
                              void input ( );
                              void output ();
               };
           [ ½ mark for each correct defn, and ½ mark for example]
b.
           Constructor overloading
           void stream : : Steam (int Sc, char S[], float f)
           { streamcode = Sc;
           strcpy (streamname, S);
           fees = f;
           }
           [ ½ Mark for constractor overloading]
           ( 1/2 Mark for defn.)
           ii) Statement 1 - implicit call
              Statement 2 – Explicit call
           Implicit call – It will not create temporary object.
           Explicit call – It will create temporary object with class name.
           [ ½ mark for each correct name ]
C.
           class customer
           { private :
                int customer _ no;
                char customer_name [20];
                int Qty;
                float price, Totalprice, Discount, Netprice;
           public:
             customer()
             {
                customer_no=111;
                strcpy (customer_name, "Leena");
                Qty = 0;
                Price = Totalprice = Netprice = Discount = 0;
           }
           void input ()
```

```
{ cout <<"Enter customer no ,Customer name, Qty and Price";
cin>>customer_no;
gets (Customer_name);
cin>> Qty;
cin>>prices;
Caldiscount();
}
void Caldiscount ();
void show ()
{ cout << "customer_no : "<<customer_no;
 cout << "\n name : "<<customer name;</pre>
 cout << "\n prince : "<<pri>price;
 cout << "\n Qty : "<< Qty;
 cout << "\n Total price : "<<Totalprice;</pre>
 cout << "\n Discount : "<<Discount;</pre>
 cout << "\n Net price : "<< Netprice;</pre>
}
};
void customer : : Caldiscount()
{
Totalprice = price * Qty;
if (Totalprice > = 50000)
      Discount = 25 * Totalprice / 100;
else if (Totalprice > = 25000)
      Discount = 15 * Totalprice / 100;
else
      Discount = 10 * Totalprice / 100;
}
( ½ mark for correct syntax for class header)
( ½ mark for correct declaration of data members)
( ½ mark for correct defn. of customer ( ) )
( ½ mark for correct defn. show ( ) )
(1 mark for correct defn. Caldiscount ())
(1 mark for correct defn input () with proper invocation of caldiscount ())
```

( ½ mark for each correct bytes)

```
(ii) Multilevel inheritance
```

Base class - AC

Derived class - Dealer

[ ½ mark for correct option]

[ ½ mark for correct base and derived class name]

# (iii)Data member Member function Price enteraccessoriesdetails () showaccessoriesdetails () enterdetails () showdetails ()

[ ½ mark for correct Data Members]

[ ½ mark for correct member functions]

### iv) Data member

Price

No\_of\_dealers

Dealers\_name

No\_of\_products

Stabilizer

AC\_Cover

#### **Member function**

enterdetails ()

showdetails ()

enteraccessoriesdetails ()

showaccessoriesdetails ()

entercarddetails ()

voidshowcarddetails ()

( ½ Mark for correct Data members)

( ½ Mark for correct member functions)

Q.3. a) 
$$m = 37$$

w = 4 bytes

$$I_0 = -1$$

$$J_0 = -2$$

$$T[I][J] = B + W[(I - I_0]n + (J - J_0)]$$

$$T[2][2] = B + 4[2 - (-1) \times 18 + (2 - (-2))]$$

$$3000 = B + 4 [3 \times 18 + 4]$$

$$= B + 4 [58]$$

```
3000 = B + 232
         B = 3000 - 232
            = 2768
T[20][5] = 2768 + 4[(20 - (-1) \times 18 + (5 - (-2))]
          = 2768 + 4 [21 \times 18 + 7]
          = 2768 + 4 [378 + 7]
          = 2768 + 4 \times 385
          = 2768 + 1540
          = 4308
Total number of elements = 37 \times 18 = 666
Total bytes = 4 \times 666 = 2664 bytes
[ 1 mark for correct formula ]
[ ½ mark for finding base address ]
[ ½ mark for finding correct address ]
[ ½ mark for total number of elements ]
[ ½ mark for total bytes ]
void SORTSCORE (IPL I [], int n)
{ int i, POS, j;
IPL small, temp;
for (i = 0; i < n-1; i + +)
\{ POS = i; 
small = I [i];
for (j = i + 1; j < n; j + +)
if (I[j]. score > small.score)
\{ POS = j;
 Small = I[j];
}
 temp = I[i];
 I[i] = I[POS];
 I[POS] = temp;
}
[ ½ mark for correct function Header]
```

b)

```
[ 1 mark for correct for loops]
          [ 1 mark for interchanging numbers ]
          [ ½ mark for changing small value ]
c)
          struct Game
          { char Gamename [30];
          int numberofplayer;
          Game * next;
          };
          class stack
          Game * temp, * top;
          public:
                stack ()
                \{ top = NULL; \}
                }
                void POP();
                void push ();
          };
          void stack::POP()
               if (top = NULL)
          {
                  cout << "Stack empty";
                else
                \{ temp = top;
                top = top ->next;
                delete (top);
                }
          }
          void
                 stack::push()
          {
                  temp = new (Game);
                  cin >> temp->Gamename;
                  cin >> temp->numberofplayer;
                 temp->next = top;
                 top = temp;
          }
          ( ½ mark for class defn.)
          ( ½ mark for constructor with top = NULL)
```

```
(1 ½ mark for push function)
           1 1/2 mark for POP function )
d)
           void
                    sumnegative (int A [ ] [10], int n )
           {
                    int s = 0, i, j;
                    for (i = 0; i < n; i++)
                    {
                       for (j = 0; j < n; j++)
                        {
                           if ((i == j) && (A[i][j] < 0))
                              s += A[i][j];
                           if ( ( i+j == n-1j ) && (A[i][j] <0))
                              s += A[i][j];
                       }
                   }
                   cout << " Total = " <<s;
           }
           ( ½ mark for for loop)
            (\frac{1}{2} mark for checking i == j, i + j == n - 1 and A[i][j]<0)
           ( ½ mark for finding sum)
           ( ½ mark for display sum )
e)
           2, 13, +, 5, -, 6, 3, /, 5, *, <
                      STACK
                                                          OPERATOR
                          2
                        2, 13
                          15
                        15, 5
                          10
                        10, 6
                        10, 6, 3
                        10, 2, 5
                        10, 10
                                                                <
                           0
                    Output
                                        0 (False)
           [ ½ mark for finding result upto '+' operator
           ½ mark for finding result upto '-' operator
```

```
½ mark for finding result upto '/' operator
           ½ mark for finding result upto '<' operator]
          [ 2 marks for correct answer with proper step]
           [½ mark for only correct answer]
Q. 4. a)
          file . seekp ( 9 * sizeof (STUDENT), ios : : beg) ;
           file . seekp (3 * sizeof (STUDENT), ios : : beg);
           ( ½ mark for each correct statements)
           void counthree ()
b)
                ifstream infile ( " VOWEL . TXT");
                char c[20]; int count = 0;
                if (!infile)
                      cout << "Not exist";
                 else
                 { infile . getline ( c, 20, ' ');
                   if (strlen(c) == 3)
                      count + +;
                  }
                      cout << "Total count =" << count;
           }
           ( ½ mark for opening file )
           ( ½ mark for reading string )
           ( ½ mark checking and counting number of 3 character words)
           ( ½ mark for printing count )
c)
           void fun ()
           { CAR C;
             ifstream infile ( " CAR.DAT", ios: : binary);
             if (!infile)
                cout < < " not exit ";
             else
                while (infile. read (( char * ) &C, sizeof(C )))
              {
                 if (C. RETURN_Milage() > = 100 && C. RETURN_Milage() < = 150)
                    C. display ();
              }
```

```
}
}
( 1 mark for opening CAR.DAT correctly )
( ½ mark for reading records )
( ½ mark for comparing millage )
(1 mark for displaying record )
```

#### SECTION - B

#### Q.1 a)

| Static Method                              | Instance Method                      |  |
|--------------------------------------------|--------------------------------------|--|
|                                            |                                      |  |
| i) are declared with keyword static        | No keyword required                  |  |
| ii) self is not required as first argument | first argument to function is 'self' |  |
| iii) invoked using class qualifier         | invoked using method qualifier       |  |
| iv) faster in execution                    | slower in execution                  |  |
| v) example                                 | Example                              |  |

( ½ mark each for any 2 correct points of comparison)

b) i) search(), find (), findall () of string module.

( ½ mark for any correct method name)

(No marks to be deducted for not mentioning module name)

```
ii) index ()
           ( ½ mark for the correct function name)
c)
           import math OR from math import pow
           def main ():
            _____ r = <u>float</u> (raw_input ('enter any radius :')
            _____ a = 3.14 \times math.pow(r, 2) OR a = 3:14 * pow(r, 2)
             ____ print "Area = " , a
           (\frac{1}{2} mark for each correction done. \frac{1}{2}* 4 = 2 for any 4 corrections. Similar type
           of correction are to be considered one).
           (deduct ½ mark for not underlining the corrections)
           (Any other correct solution should be considered)
d)
           3
           The expression will be x = x + x - x, substituting value of x as 3 we get 3 + 3 - x + 3 = 0
           3 which is 3.
           (1 mark for correct answer)
           (1 mark for correct justification)
           52
e)
           Age is assigned value 50, and dictionary contains two elements id & age, so
```

sum is 52.

```
(1 mark for correct answer)
           (2 mark for correct justification)
f)
           (iii) option, max value = 8, min value 5,
           (1 mark for correct option number or option answer)
           (1 mark for correct justification)
Q.2. a)
           Encapsulation: Wrapping up of data and associated function into a single
           group is called encapsulation.
           Abstraction: Act of representing essential feature without including background
           detail is called abstraction.
           Example
           class stu (object):
                                        # data abstraction
               def __init__(self):
                   self.rollno = 0
                                            # indentation is used for encapsulation
                   self.name= ' '
                   self.fees = 0.0
               def input (self):
                  self.rollno = input ( )
                  self.name = raw_input ()
                  self.fees = input()
              def output (self):
                 print self.rollno
```

print self.name

print self.fees

```
( ½ mark each for correct definition )
           ( ½ mark each for specification of abstraction and encapsulation in example)
b)
           Α
           В
           F
           A is 'print A' lies outside try.....except statement it will always be executed.
           B is printed as it is first statement of try
           Calculation of 'a' results in run time error (division by 0) so clause
           ZeroDivisionError is executed, hence value F is printed
           ( ½ mark for first two statement )
           ( ½ mark for last statement )
           (1 mark for justification)
c)
           class customer(object):
              def __ init__ (self):
                   self.customernumber = 111
                   self.customername = 'Leena'
                   self.qty = 0
                   self.price,self.discount, self.netprice = 0, 0, 0
             def caldiscount(self):
                  self.totalprice = self.price*self.qty
                  if self.totalprice> = 50000:
```

```
self.discount = 0.25
       elif 25000 > = self.totalprice < 50000:
           self.discount = 0.15
      else:
           self.discount = 0.10
     self.netprice = self.totalprice * self discount
  def input(self):
       self.customername = raw_input ('enter customer name :')
       self.customernumber = input ('enter customer no.)
       self.qty = input ('enter quantity')
       caldiscount()
  def show(self):
      print "customer number is :", self.customernumber
      print "customer name is:", self.customername
      print "quality purchased:", self.qty
      print "price of item:", self.price
      print "net price is:", self.netprice
(1 mark for correct syntax of class)
( ½ mark for correct definition of init function)
( ½ mark for correct definition of show ( ) )
(1 mark for correct definition of input () with proper invocation of caldiscount())
(1 mark for correct definition of caldiscount())
Example
```

d)

```
def __init__(self):
                    self.a = 0
                    self.b = 0
           class derived (Base):
                def __init__(self):
                    super (Base, self)__ init__(self)
                    self.c=0
           Example
           class Base(object):
                def __ init__ (self):
                    self.a = 0
                    self.b = 0
          class derived (Base):
                def __ init__(self):
                   Base. __ init__(self)
                   self.c=0
           (1 mark for either explanation / usage the super ())
           (1 mark for proper explanation / usage of Base class method with base class
           id)
           import math
e)
           def Isum (list):
               sum = 0
                try:
```

class Base(object):

```
for val in list:
```

#### except ImportError:

print "you forgot to import math module"

#### except TypeError:

print "list contains non numeric values"

# finally:

return sum

( ½ mark for correct function header )

( ½ mark each for correctly checking Import Error & Type Error)

( ½ mark for return of sum, in any way)

## Q.3.a) **Bubble sort**

#### **Selection Sort**

( ½ mark for each correct pass)

b) def bsearch (list, val):

```
lb = 0
               ub = len(list) - 1
               while lb < = ub:
                     mid = (lb + ub) / 2
                     if list [mid] = = val:
                         return 1
                       elif list[mid] < val:
                           lb = mid + 1
                       else:
                           ub = mid - 1
                    return 0
           ( ½ mark for definition of lb & ub)
           ( ½ mark for correct re-definition of lb & ub )
           ( ½ mark for correct loop )
           ( ½ mark for returning correct value )
           (any alternative code giving correct answer is acceptable)
c)
           class stack(object):
                   S = []
                   def push (self, data):
                        stack.S.append(data)
                   def pop (self):
                        return stack.S.pop()
```

```
( ½ mark for class header )
          ( ½ mark for list creation)
          ( ½ mark for each for member function header )
          (1 mark each for function statement)
d)
          import math
          def is_prime (numb):
               if numb > 1:
                  if numb == 2:
                    return True
                  if numb \% 2 == 0:
                    return False
                  for i in range (3, int(math.sqrt(numb) + 1), 2):
                     if numb \% i == 0:
                        return False
                 return False
          def get_primes (num):
                 while True:
                       if is_prime(num):
                            yield num
                        num + = 1
          ( ½ mark for checking constant 1 & 2)
          ( ½ mark for eliminating even numbers)
          (1 mark for checking of an odd number)
```

(1 marks for correctly using yield statement)

2
2, 13
15
+
15, 5
10
10, 6
10, 6, 3
10, 2, 5
10, 10

Output
O or False

(½ mark for finding result upto '+' operator)

(½ mark for finding result upto '-' operator )

(½ mark for finding result upto '/' operator)

(½ mark for finding result upto '<' operator)

( 2 marks for correct answer with proper step)

(½ mark for only correct answer)

Q.4.a) write ( ) is used to write a string in the text file writelines ( ) is used to write a string, list, tuple or dictionary in the data file.

(1 mark for correct difference or its representation through example)

```
b)
           def carfile():
               ifile = open ('car.txt', 'r')
               line = ifle.readline()
               while line:
                   x = line.split()
                        100 > = x [2] < = 150:
                       print line
                   line = ifile.readline()
              ifile.close()
           ( ½ mark for reading aline from the file)
           ( ½ mark for loop)
           ( ½ mark for splitting the content of string road from the file)
           ( ½ mark for correct comparison & printing)
c)
           def fileprocess ():
                import pickle
                list = []
                sum = 0
                count = 0
                file = open ('log.dat', 'rb')
                List = pickle.load (file)
                for i in List:
```

```
x = i.split()
               if x[0].find('xerrox') == 0 :
                    y = float(x [1])
                    sum + = y
                    count + = 1
              avg = sum / count
              print avg, count
         ( ½ mark for loading the file)
         ( ½ mark for the loop)
         ( ½ mark for comparsion)
         ( ½ each for sum and avg calculation)
         ( 1/2 mark for print)
                                    SECTION - C
Q.5. a)
          Degree → number of columns in a table
          Cardinality → number of rows in a table.
          Degree
          Cardinality - 5
          ( ½ mark each for correct concept of degree and cardinality )
          ( ½ mark each for correct degree and cardinality value )
b)
          (i) Select comname
             from company, customer
             where company. CID = customer . CID
             and price < 30000;
          [ ½ mark for First two line and ½ mark for where clause ]
```

(ii) select name from company order by name desc;

[  $\frac{1}{2}$  mark for select and from and  $\frac{1}{2}$  mark for order by command]

(iii) update customer
set price = price + 1000
where name like 'S%';

[ ½ mark for update and set and ½ mark for where clause]

(iv) Alter table customerAdd totalprice decimal (10, 2);

[ ½ mark for First line and ½ mark for second line ]

(v)

| Count(*) | CITY   |
|----------|--------|
| 3        | DELHI  |
| 2        | MUMBAI |
| 1        | MADRAS |

[ ½ mark for correct answer ]

(vi) MIN (PRICE) MAX (PRICE) 50000 70000

[ ½ mark for correct answer ]

(vii)

| AVG (QTY) |
|-----------|
| 11        |

[ ½ mark for correct answer]

| (viii) PRODUCT NAME | <u>CITY</u> | PRICE |
|---------------------|-------------|-------|
| MOBILE              | MUMBAI      | 70000 |

MOBILE MUMBAI 25000

[ ½ marks for correct answer]

Q. 6 a) Principle of duality states that any theorm / identity / statement in Boolean algebra remains true if identity element (0,1) and operators (+, . ) are swapped.

Importance – It is sufficient to prove one part of them / idenity / statement).

(1 mark for correct definition or an example depicty the correct definition)(1 mark for its importance represented in any way)

b)

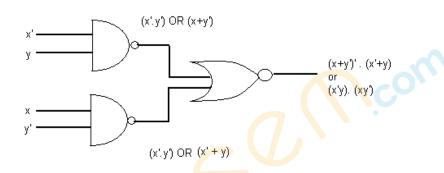

$$(x + y')'.(x'+y)'$$

OR

(x'y).(xy')

(½ mark each for correct expansion fo NAND gate)
(1 mark for the term of NOR gate)

c)

$$\Pi$$
 (0, 1, 4, 7, 8, 9, 12, 13, 14)

OR

M0 M1 M4 M7 M8 M9 M12 M13 M14

OR

(a+b+c+d) . (a+b+c+d') . (a+b'+c+d) . (a+b'+c'+d) . (a'+b+c+d) . (a'+b+c+d') . (a'+b'+c+d') . (a'+b'+c+d') .

(1 mark for correct answer)

( ½ for mentioning correct five term)

d)

wx yz yz yz yz'

w'x' 1 1 1

w'x 1 1 1

wx 1 1 1

xz + yz + x'z'

1

OR

wx'

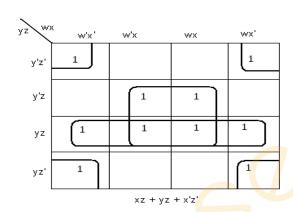

(1 mark for correct k-map and representation of function)

(1/2 mark for two correct groups, 1 for all 4 groups)

(1 mark for correct answer. ½ mark for two correct terms)

# Q.7. a) Optical Fibres

- (i) It is immune to electrical and magnetic interference
- (ii) It is highly suitable for harsh industries environments
- (iii) Very high transmission capacity
- (iv) Secure transmission
- (v) It is used for broadband transmission.

[Any two option - 1 mark]

b) b 1)

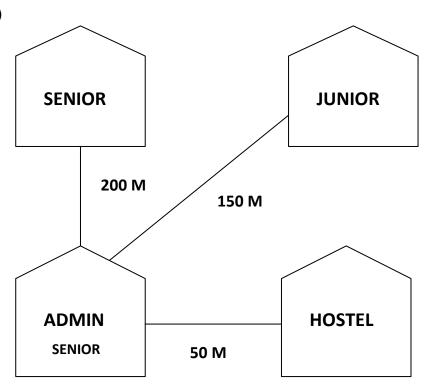

[ 1 mark for correct layout ]

b 2)

ADMIN – because more number of computers

[ ½ mark for suitable place and ½ mark for suitable reason ]

b 3)

Repeater admin to senior

Hub / Switch → all building

[ ½ mark for repeater and ½ mark for switch / Hub ]

b 4)

Radio wave.

[ 1 mark for correct option ]

- c) URL → http://www.income.in/home.aboutus.html

  Domain name → www.income.in

  [1/2 mark for URL and ½ mark for Domain name]
- d) Web Hosting: web hosting is the process of uploading / savig the web content on a web server to make it available on www.

[ 1 mark for correct answer ]

e) <u>Circuit Switching</u>

Packet Switching

 Complete physical connection is established between nodes  No physical connection is established

No fixed size - Fixed Size

[ Any two correct difference 1 mark (i.e.) ½ mark each]

f) Firewall is hardware or software based network security system. It prevents unauthorized access to or from a network.[ 1 mark for proper defn.]

e) Telnet.

[1 mark for correct protocol]

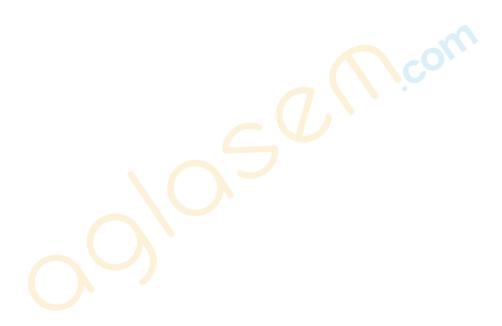